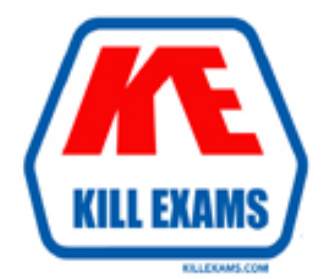

# **QUESTIONS & ANSWERS** Kill your exam at first Attempt

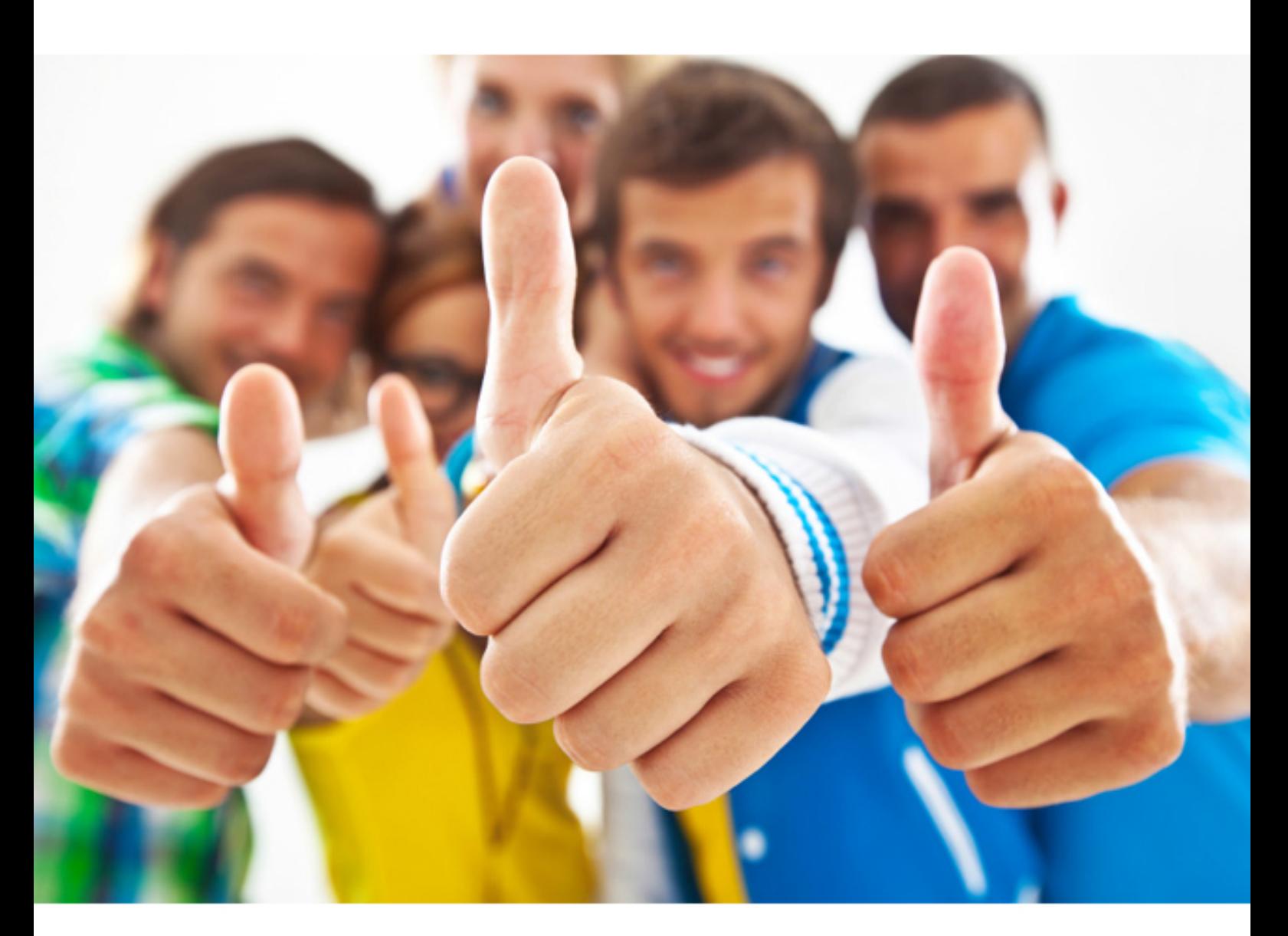

**HP** 

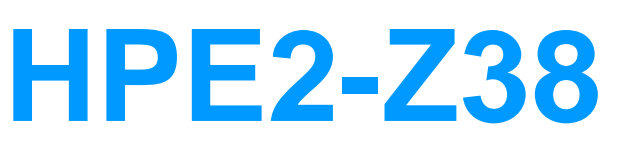

Creating HPE Software-defined Networks

#### **QUESTION:** 61

What is required for configuring OpenFlow on both HP Comware and Provision switches?

- A. OpenFlow Controller ID and IP address
- B. DHCP settings for the VLAN that supports OpenFlow
- C. Manually defined OpenFlow table IDs, unique from those on other switches
- D. Manually defined DPID, unique from that on other switches

#### **Answer:** C

#### **QUESTION:** 62

Exhibit<br>Refer to the exhibit

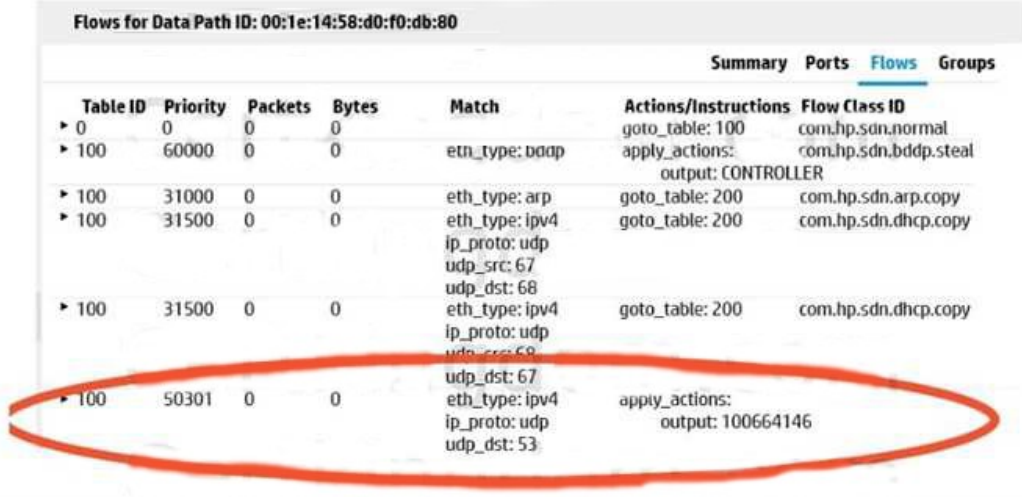

The network administrator is troubleshooting the flow that is circled in the exhibit. The administrator accesses the CLI for the HP Provision switch with these flows. How can the administrator determine whether the switch has established a service insertion tunnel ID 100664146 to the controller?

- A. View service policies.
- B. View OpenFlow flows.
- C. View tunnel interfaces.
- D. View OpenFlow controllers.

# **Answer:** D

# **QUESTION:** 63

A company has HP VAN SDN Controllers which form a team Assume that all switches are configured correctly to use all controllers in the team The team leader fails After the team detects the failure, what happens?

 A. The team temporarily operates without a leader and enters a suspended state It can continue to communicate with applications but cannot send new flows to network devices.

B. The team temporarily operates without a leader and enters a suspended state. The team continues to control network devices and communicate with applications but cannot receive configuration changes.

C. The team elects one of the remaining controllers as the new leader, and operations continue after a brief application interruption during election.

 continues to control network devices but cannot receive new flows from applications. D. The team elects one of the remaining controllers as the new leader. The team

**Answer:** A

**QUESTION:** 64 Exhibit

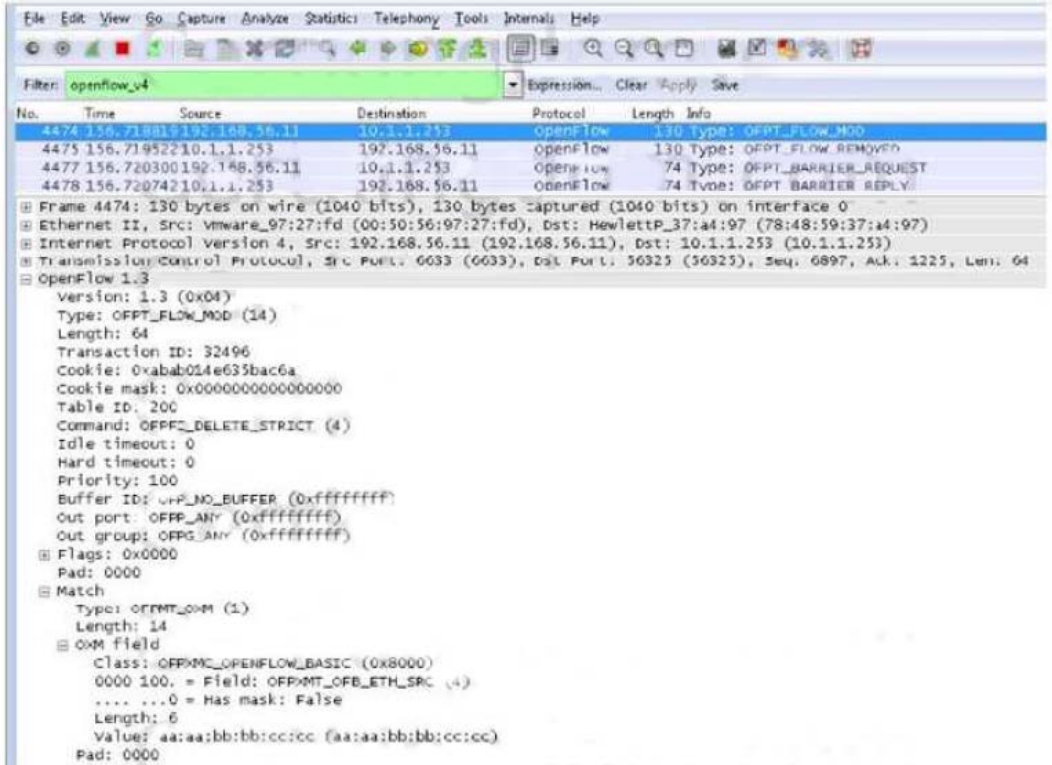

Which action will the switch take when it receives this message?

A. Delete all flows in table 200. effectively "flushing" the switch's table.

B. Check its flow table and remove the flow that matches the request.

C. Modify the out port in an existing flow in table 200

D. Remove all flows that match source MAC address aa:aa:bb:bb:cc.

# **Answer:** B

# **QUESTION:** 65

A company with a small IT staff needs to be able to deploy applications quickly. How can software-defined networking (SDN) help this company?

A. by allowing IT to deploy policies for both traditional and OpenFlow-enabled switches from a centralized-controller

B. by providing a programmable network that simplifies network provisioning

C. by providing a common set of APIs for all network switches that support open standard protocols

D. by eliminating the need to upgrade switch software to support new applications

# **Answer:** B

#### **QUESTION:** 66

 switch loses its connection to all controllers in the team, the network administrator wants An HP Comware switch is controlled by an HP VAN SDN Controller team. If the the switch to forward all traffic using normal switching and routing. How should the administrator configure this behavior?

- A. Set the switch OpenFlow instance fail-open mode to standalone.
- B. Set the switch OpenFlow instance connect mode to open.
- C. Configure the team region to which the switch is assigned in hybrid mode.
- D. Configure the team as a whole in hybrid mode.

#### **Answer:** D

#### **QUESTION:** 67

Which tool would a network administrator use to disable the HP Network Optimizer SDN Application?

A. Node Manager B. Keystone C. Application Manager D. Upstart

**Answer:** C

For More exams visit http://killexams.com

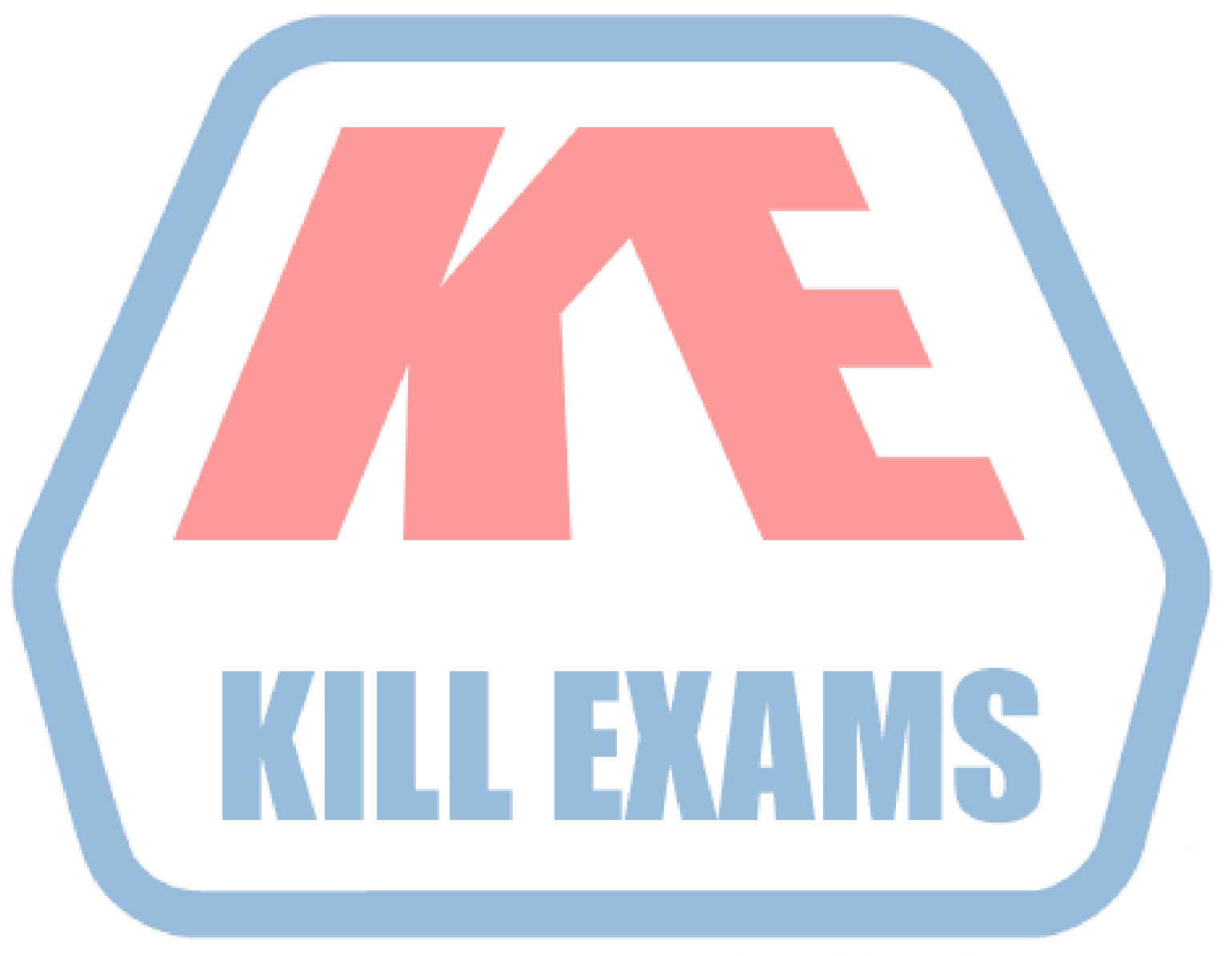

# **KILLEXAMS.COM**

*Kill your exam at First Attempt....Guaranteed!*